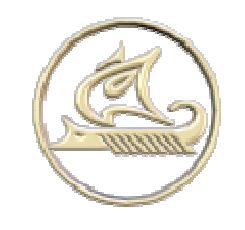

## **НТЦ "Арго"**

## **энергосберегающее оборудование и технологии**

**www:** <http://argoivanovo.ru>

**E-mail:** [post@argoivanovo.ru](mailto:post@argoivanovo.ru)

**Адрес:** г. Иваново, ул. Комсомольская, 26

**Тел/факс:** (4932) 35-44-35, 41-70-04, 41-69-13

## **Инструкция по эксплуатации программного модуля «SMS-трансфер»**

## **1. Модуль «SMS-трансфер»**

Модуль "SMS-трансфер" предназначен для приема информации от регистраторов MUR-1001.2RC8 через механизм SMS-сообщений посредством механизма рассылки. Модуль обеспечивает автоматический прием записей, передаваемых регистраторами, и занесение их в базу данных системы "Энергоресурсы" (Рис. 1.1).

| $P_$ SMS трансфер                                                          | ш | $  D  \times$   |
|----------------------------------------------------------------------------|---|-----------------|
| Команды Настройки ?                                                        |   |                 |
| © 18:06:56 • Получена SMS N <sup>2</sup> 6 от устройства неизвестного типа |   |                 |
| $\checkmark$ 18:06:56 $\cdot$ > Test Siemens                               |   |                 |
| √ 18:06:56 - Считаны 3 SMS                                                 |   |                 |
| √ 18:07:06 → Полччена SMS №1 от SMS MUR 2 ADN запись №344 блок №0          |   |                 |
| √ 18:07:20 → Получена SMS №1 от SMS MUR 2 ADN запись №346 блок №0          |   |                 |
| √ 18:07:33 - Получена SMS №1 от SMS MUR 2 ADN запись №346 блок №1          |   |                 |
| ▶ 18:07:33 - Добавлена запись № 346 20.03.2003 17:52:00 SMS MUR 2 ADN      |   |                 |
| √ 18:07:47 → Получена SMS №1 от SMS MUR 2 ADN запись №347 блок №0          |   |                 |
| √ 18:08:01 → Полччена SMS №1 от SMS MUR 2 ADN запись №347 блок №1          |   |                 |
| → 18:08:02 → Добавлена запись № 347 20.03.2003 17:53:00 SMS MUR 2 ADN      |   |                 |
| √ 18:08:15 → Получена SMS №1 от SMS MUR 2 ADN запись №344 блок №1          |   |                 |
| ▶ 18:08:16 - Добавлена запись № 344 20.03.2003 17:50:00 SMS MUR 2 ADN      |   |                 |
| √ 18:08:41 → Полччена SMS №1 от SMS MUR 2 ADN запись №348 блок №0          |   |                 |
| √ 18:08:45 → Полччена SMS.Nº1 от SMS MUR 2 ADN запись №345 блок №0         |   |                 |
| √ 18:08:49 → Получена SMS N®1 от SMS MUR 2 ADN запись №348 блок N®1        |   |                 |
| ▶ 18:08:49 - Добавлена запись № 348 20.03.2003 17:54:00 SMS MUR 2 ADN      |   |                 |
| √ 18:08:53 → Получена SMS №1 от SMS MUR 2 ADN запись №345 блок №0          |   |                 |
| 18:08:53 - Дубликат SMS 233 345 0                                          |   |                 |
|                                                                            |   |                 |
|                                                                            |   |                 |
| Считать все SMS<br>• Остановить                                            |   | Очистить журнал |
| БД НКГЭС (май 2006)<br>COM1, 57600, 8N                                     |   |                 |

**Рис. 1.1** 

Процесс приема сообщений отображается в журнале на основном окне программы (Рис. 20.1). Вызов диалога настройки параметров соединения производится через меню **Настройки\Порт** (Рис. 1.2).

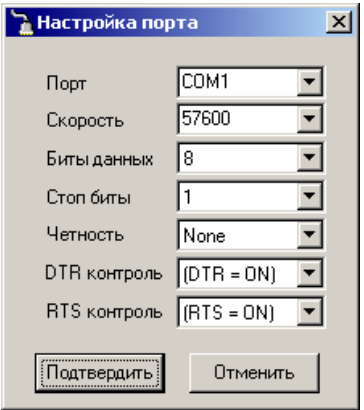

**Рис. 1.2** 

Через меню **Настройка/Свойства** вызывается диалог для настроек параметров запуска и подключения к базе данных (Рис. 1.3).

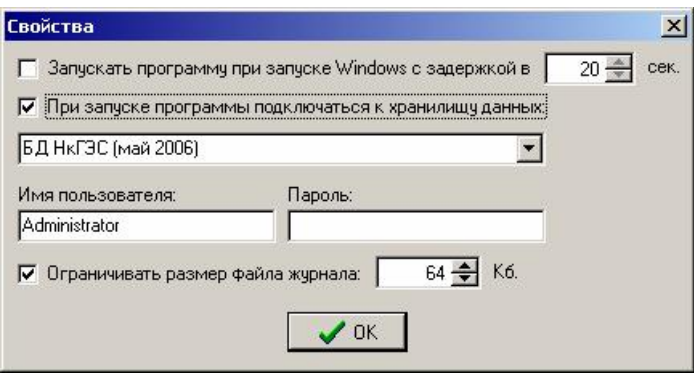

**Рис. 1.3** 

Кнопка **Остановить** на основном окне служит для временной приостановки работы программы и освобождения COM-порта для выполнения каких-либо иных операций через него. Приостановить работу с COM-портом можно, запустив модуль из командной строки: **PowerSMSReceiver.exe pause**. Возобновить работу можно, запустив модуль из командной строки: **PowerSMSReceiver.exe resume** или кнопкой **Запустить**.

Модуль может запустить некоторое задание на выполнение по приему SMS от определенного устройства. Эти настройки выполняются через меню **Настройки\Задания**.